## Bestempelte Weihnachtskarten

**Anleitung Nr. 2425** Schwierigkeitsgrad: Einsteiger Arbeitszeit: 30 Minuten

Wie schön es doch ist, eine **persönliche Karte** im Postkasten zu finden oder bei einem Geschenk noch eine toll gestaltete Karte beiliegen zu haben. In unserer Anleitung beschreiben wir Ihnen, wie Sie mithilfe von **Silikonstempeln** ganz einfach schöne Karten gestalten können.

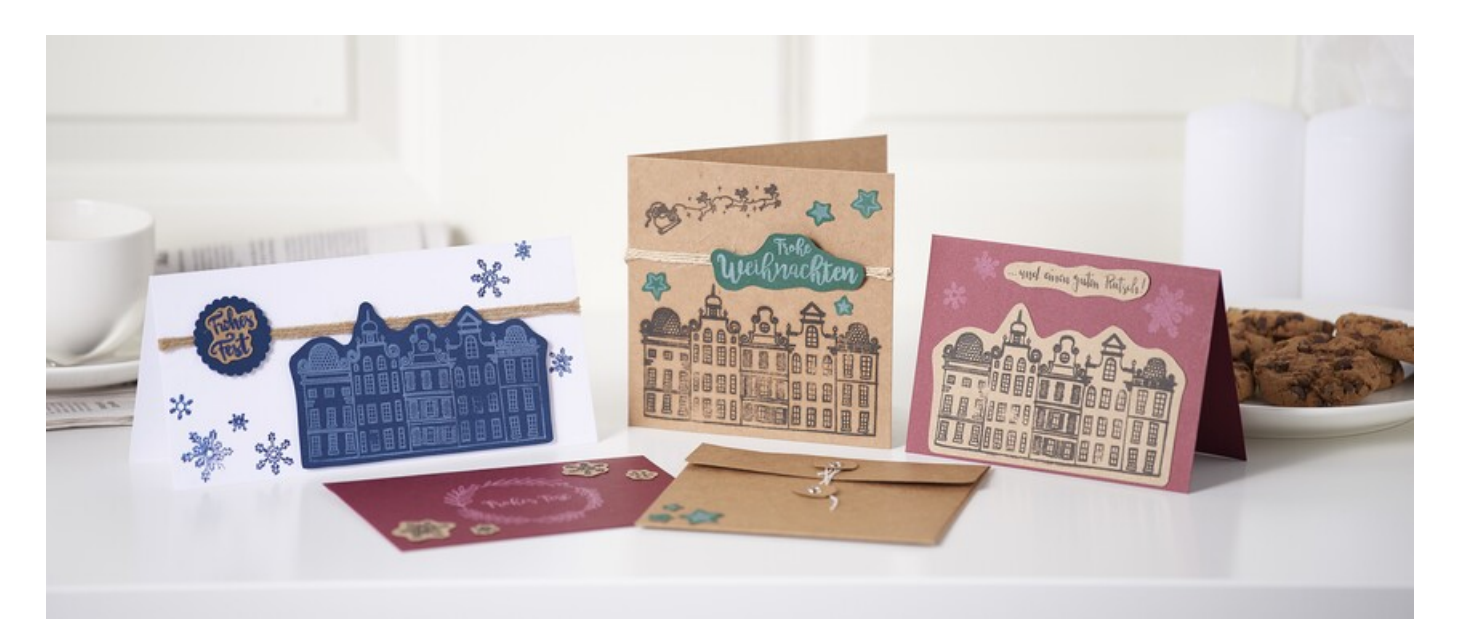

## So gestalten Sie die Karten:

Zunächst suchen Sie sich eine **Karte** aus und entscheiden Sie sich ob Sie sie hochkant oder im Querformat gestalten wollen.

Sie können sich aussuchen, ob Sie die **Stempel** direkt auf die Karte stempeln möchten oder ob Sie sie auf ein kontrastfarbiges Papier stempeln, dann das Motiv ausschneiden und auf die Karte kleben. Beides sieht wunderschön aus und schafft immer wieder neue Kreativmöglichkeiten.

Zum Stempeln legen Sie einfach den gewünschten **Silikonstempel** auf ein von der Größe passenden **Acrylblock** und drücken diesen in ein**Stempelkissen** bis das Motiv gleichmäßig mit Farbe benetzt ist. Nun können Sie das Stempelmotiv durch Drücken auf die gewünschte Stelle übertragen.

Nach dem Stempeln sollten Sie die Silikonstempel und gegebenenfalls die Acrylblöcke mit klarem Wasser abspülen, damit sie noch lange Freude an Ihren Stempelmaterialien haben.

Zusätzlich können die Karten nun noch mit**Dekoaccessoires, Bändern und Handlettering** verschönert werden.

Abschließend können die selbstdesignten Karten mit persönlichen Worten gefüllt werden.

## Artikelangaben:

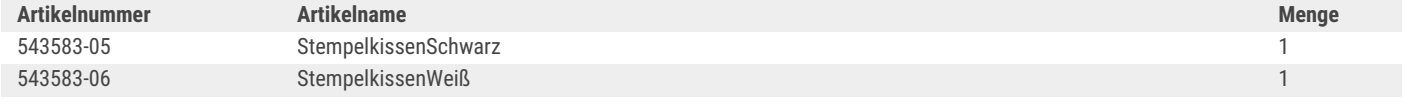